# 智慧树网学习手册——手机版

### 重要提醒:

1. 请认准智慧树学生端 APP—知到。若为之前学期在 APP STORE 内下载的 "智慧树网"APP, 请删除后重新下载"知到"。

2.新生:首次进行智慧树课程学习的学生。

3.老生:已使用智慧树学习过学分课程的学生。

4.本学习手册根据知到 APP (APP STORE v6.9.2,安卓 v4.1.8)8 月 9 日更新的版本制作,若后期版本有相应优化,以最新版本为准。

### 一、注册登录并确认课程

新用户: 打开知到 APP, 在【我的】模块点击【立即登录】, 选择学号登 录,输入学校名称、大学学号及初始密码 123456,系统会提示学生补全姓名 的第一个字: 绑定以后用于登录及找回密码的手机号, 修改初始密码后即可讲 入。(注:看到购买知到 vip 页面跳过即可,和所选课程无关。)

老用户:直接使用手机号或学号登陆,密码为之前自己设置的密码。 确认课程:完成了登录流程后,会显示课程确认页面,请点击【确认】

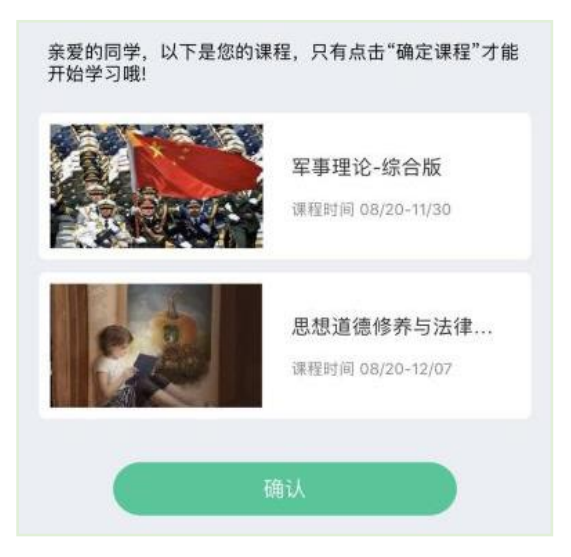

# 二、、学习教程

## 1.课程卡片信息说明

在【学习】模块的【学分课】中可查看到本学期已经导入并确认的课程。 课程卡片包含当前进度、【作业考试】入口、【去学习】入口、【成绩分 析】入口。

当前进度=(看完的视频数+做完的章测试数)/(总的视频数+总的章测试 数)。

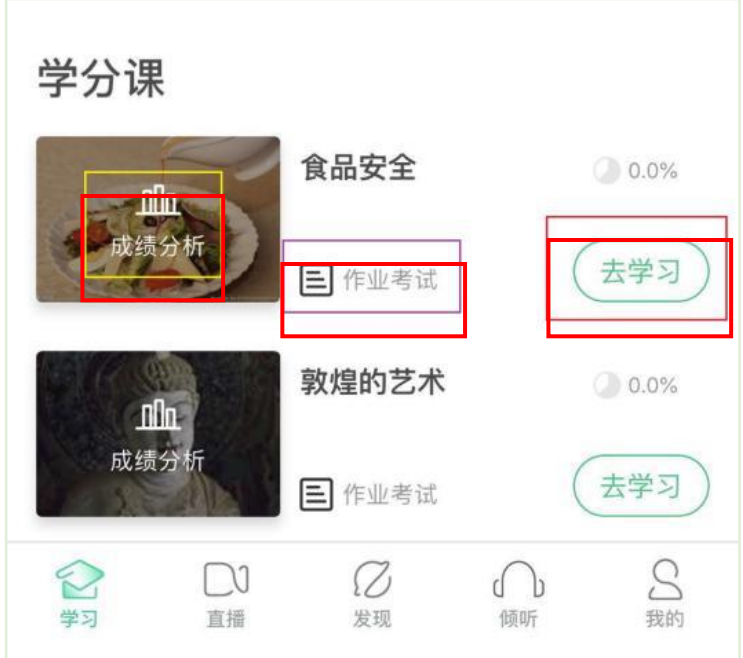

# 2.学习

### (1)视频在线观看

点击【学习】模块的【去学习】入口,【教程】下显示则为本课程的课程 目录及对应的课程视频及每节视频的视频长度。

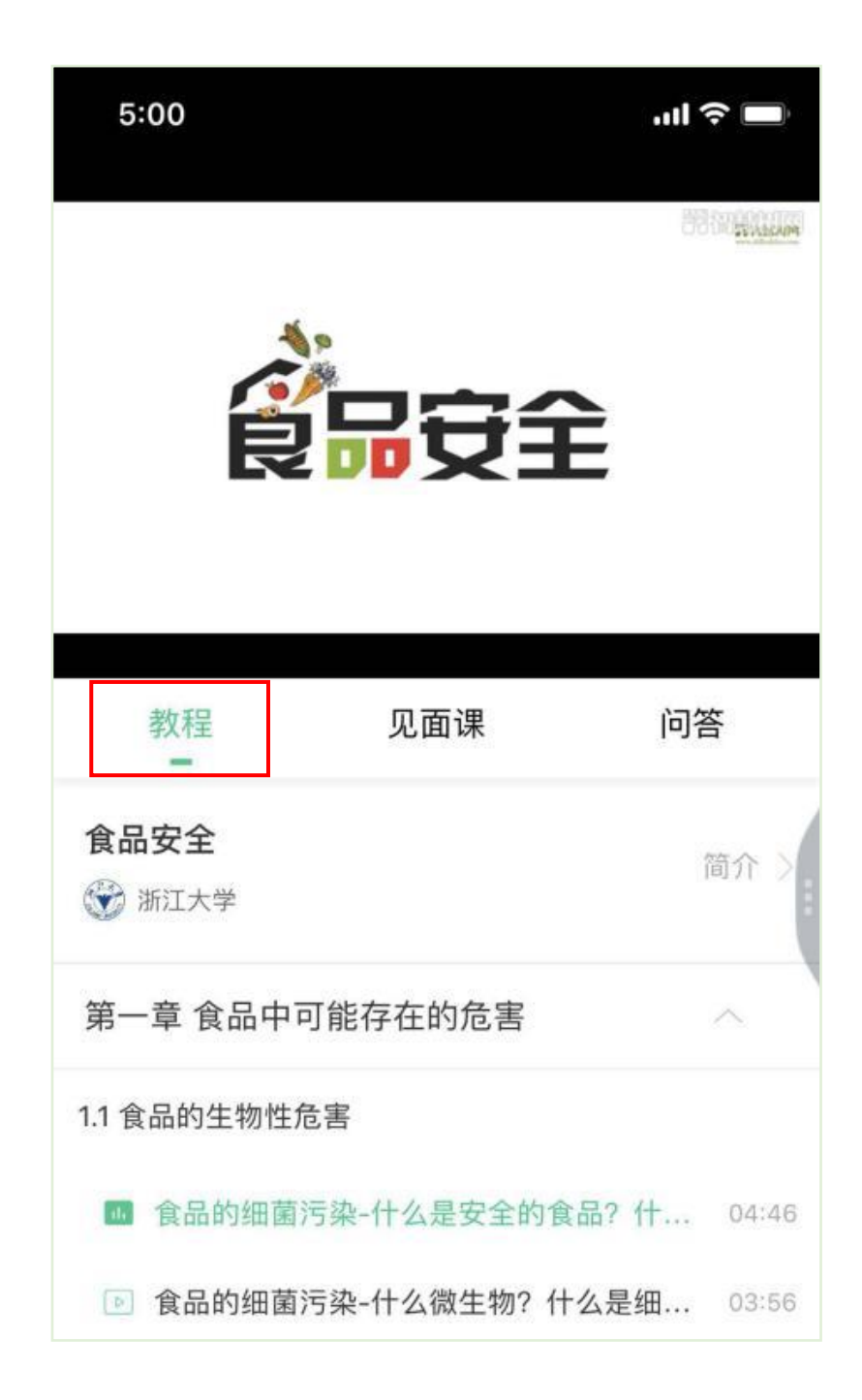

智慧树视频学习进度是根据学生的累计观看时间来计算的,拖拽播放进度 条是无法累计观看时间的,请认真观看视频。

当前视频观看完毕后,请手动切换至下一个小节进行播放,已完成的小节 前方会出现打勾的标志 ?, 此时您可以获得该节视频的学习进度。若显示为 ,则说明该节视频还未完整观看完毕,请继续观看。

如果在观看视频时出现卡顿,可在全屏模式下播放器底部右下角切换【标 准】/【流畅】来调整清晰度。

## (2)视频离线观看

学生也可以先下载教程视频,下载后可离线(非联网状态)观看视频,等 到下次联网时会自动提交离线进度。

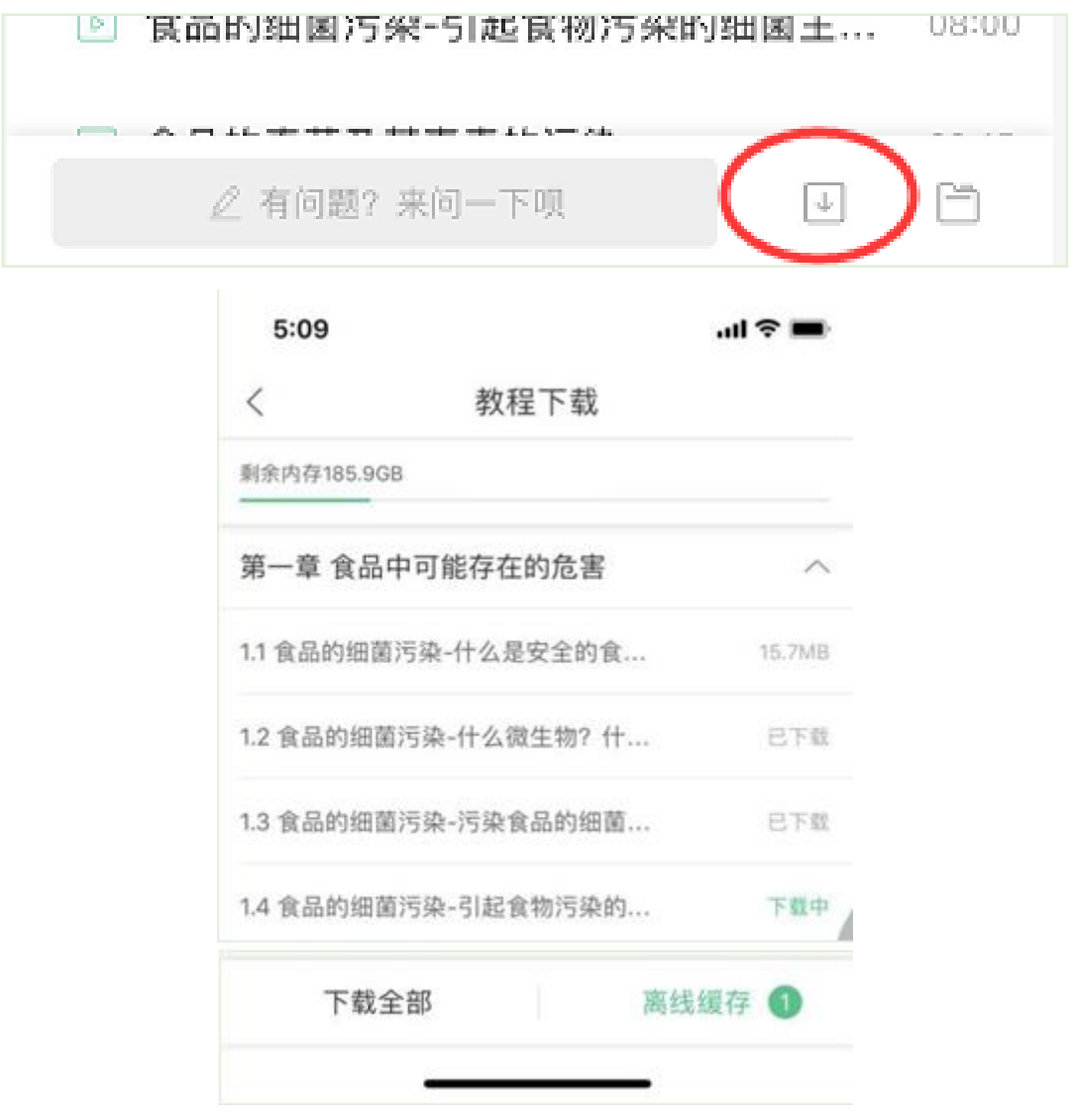

如果课程设置了跨章不能学习,则跨章部分不可选,点击复选框后会提示 【不能跨章学习哦】。

已下载成功的视频会在【教程】列表中有标识。

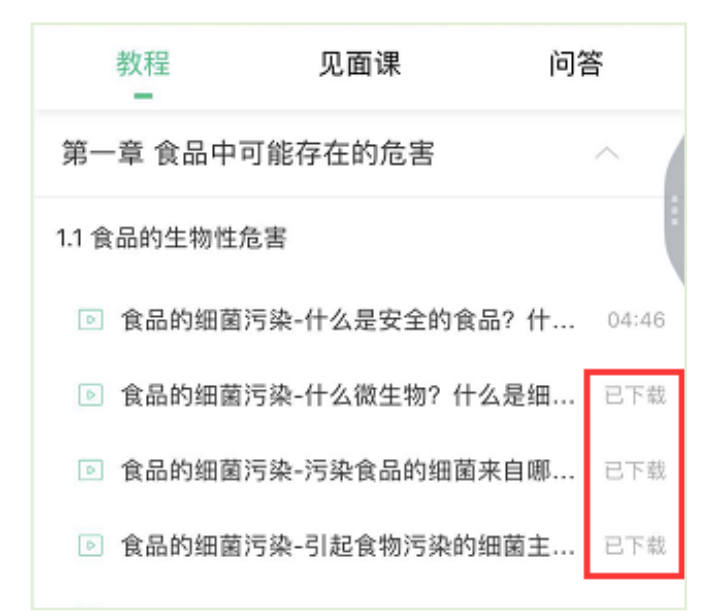

(3)作业及考核

点击【学习】模块下课程卡片的【作业考试】入口,进入作业考试,所有 作业请在考试前完成。考试请在规定时间内完成, 打开试卷即为考试开始(请 不要抱着"看一看"的心理夫打开考试,试卷打开后,即使关闭,时间仍会继 绿计时,一旦考试时限到了,试卷将会被系统自动提交)。

智慧树选修课采取形成性课程考核方式,课程最终考核成绩由平时分、章 测试、期末考试三个部分组成。课程最终考核成绩=平时分+章测试得分+期末 考试得分,最终综合考核成绩 60 分以上为及格。可在【成绩分析】页面里看 到当前获得成绩。

注:每门课程的学分以学院人才培养方案指定的学分为准,在线平台公布 的学分不作为最终认定学分。学生要在规定时间内自主安排时间观看课程视 频、完成章节测试,并于 2021 年 9 月 1 日至 2021 年 9 月 15 日, 在网上进行 课程考试,成绩为百分制,60分及格。成绩合格的学生获得相应通识教育课 程学分。

### 四、常见问题

#### 1.忘记密码

未登录状态下, 在【我的】模块点击【立即登录】, 在【登录】按钮下方 有【忘记密码】,可通过绑定的手机号进行重置密码。

已登录状态下,在【我的】模块点击头像进入个人资料—【修改密码】— 【忘记旧密码或未设置过密码】,可通过绑定的手机号进行密码修改。

#### 2.修改密码

已登录状态下, 在【我的】模块点击头像讲入个人资料—【修改密码】, 输入旧密码和新密码后就可以完成修改。

#### 3.更换手机

已登录状态下, 在【我的】模块点击头像讲入个人资料——【手机】, 输 入新手机号,获取验证码并输入后点击【确认更换】。

#### 4.学习数据异常处理

智慧树平台会检测学生的学习行为,若发现学生视频观看或见面课观看数 据异常、章测试或考试答题数据异常,则直接通报学校教务处,由教务处决定 是否视作作弊行为进行处理。

#### 5.客户服务

(1)在学习过程中遇到任何问题,学生可点击【我的】模块—右上角的 客服图标。

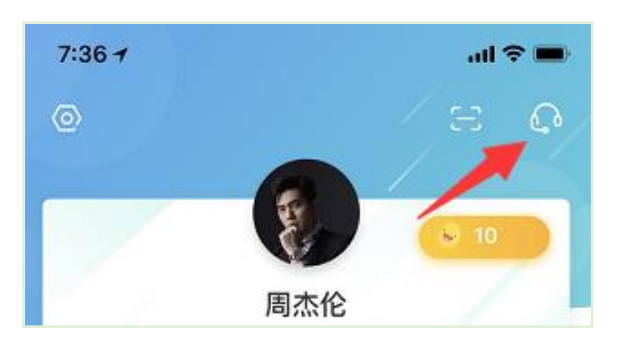

机器人-乔布斯可解决一些简单问题的自动回复,如需要人工客服,机器 人-乔布斯也会告知您转接的方法。

(2)平台方服务中心——学生也可以访问服务中心(可直接点击打开) (<http://www.zhihuishu.com/supportService/page/stu/index.html>)查询 常见问题解答。

(3)本校网络课程咨询 qq 群,群号:677596595